## **Michael Baum**

## m-Learning via PDA

Betrachtung von Technik und Zukunftsperspektiven mobiler Lernumgebungen

**Diplomarbeit** 

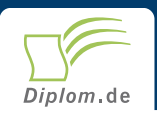

### **Bibliografische Information der Deutschen Nationalbibliothek:**

Bibliografische Information der Deutschen Nationalbibliothek: Die Deutsche Bibliothek verzeichnet diese Publikation in der Deutschen Nationalbibliografie: detaillierte bibliografische Daten sind im Internet über http://dnb.d-nb.de/abrufbar.

Dieses Werk sowie alle darin enthaltenen einzelnen Beiträge und Abbildungen sind urheberrechtlich geschützt. Jede Verwertung, die nicht ausdrücklich vom Urheberrechtsschutz zugelassen ist, bedarf der vorherigen Zustimmung des Verlages. Das gilt insbesondere für Vervielfältigungen, Bearbeitungen, Übersetzungen, Mikroverfilmungen, Auswertungen durch Datenbanken und für die Einspeicherung und Verarbeitung in elektronische Systeme. Alle Rechte, auch die des auszugsweisen Nachdrucks, der fotomechanischen Wiedergabe (einschließlich Mikrokopie) sowie der Auswertung durch Datenbanken oder ähnliche Einrichtungen, vorbehalten.

Copyright © 2002 Diplomica Verlag GmbH ISBN: 9783832471071

### m-Learning via PDA

Betrachtung von Technik und Zukunftsperspektiven mobiler Lernumgebungen

Michael Baum

# m-Learning via PDA

Betrachtung von Technik und Zukunftsperspektiven mobiler Lernumgebungen

**Diplomarbeit** Hochschule für Technik, Wirtschaft und Kultur Leipzig (FH) **Fachbereich Polygraphische Technik** Abgabe Oktober 2002

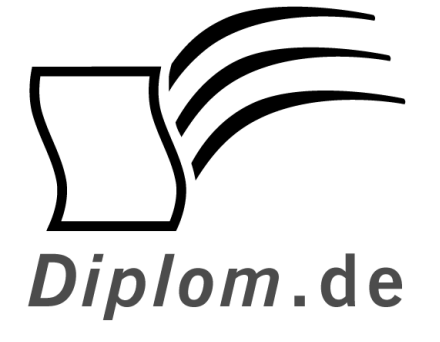

Diplomica GmbH -Hermannstal 119k -22119 Hamburg  $-$ 

Fon: 040 / 655 99 20 -Fax: 040 / 655 99 222 -

agentur@diplom.de www.diplom.de –––––

#### ID 7107

Baum, Michael: m-Learning via PDA - Betrachtung von Technik und Zukunftsperspektiven mobiler Lernumgebungen

Hamburg: Diplomica GmbH, 2003

Zugl.: Hochschule für Technik, Wirtschaft und Kultur Leipzig (FH), Fachhochschule, Diplomarbeit, 2002

Dieses Werk ist urheberrechtlich geschützt. Die dadurch begründeten Rechte. insbesondere die der Übersetzung, des Nachdrucks, des Vortrags, der Entnahme von Abbildungen und Tabellen, der Funksendung, der Mikroverfilmung oder der Vervielfältigung auf anderen Wegen und der Speicherung in Datenverarbeitungsanlagen, bleiben, auch bei nur auszugsweiser Verwertung, vorbehalten. Eine Vervielfältigung dieses Werkes oder von Teilen dieses Werkes ist auch im Einzelfall nur in den Grenzen der gesetzlichen Bestimmungen des Urheberrechtsgesetzes der Bundesrepublik Deutschland in der jeweils geltenden Fassung zulässig. Sie ist grundsätzlich vergütungspflichtig. Zuwiderhandlungen unterliegen den Strafbestimmungen des Urheberrechtes.

Die Wiedergabe von Gebrauchsnamen, Handelsnamen, Warenbezeichnungen usw. in diesem Werk berechtigt auch ohne besondere Kennzeichnung nicht zu der Annahme, dass solche Namen im Sinne der Warenzeichen und Markenschutz-Gesetzgebung als frei zu betrachten wären und daher von jedermann benutzt werden dürften.

Die Informationen in diesem Werk wurden mit Sorgfalt erarbeitet. Dennoch können Fehler nicht vollständig ausgeschlossen werden, und die Diplomarbeiten Agentur, die Autoren oder Übersetzer übernehmen keine juristische Verantwortung oder irgendeine Haftung für evtl. verbliebene fehlerhafte Angaben und deren Folgen.

Diplomica GmbH http://www.diplom.de, Hamburg 2003 Printed in Germany

### **Bibliografischer Nachweis**

Baum Michael: m-Learning via PDA; Betrachtung von Technik und Zukunftsperspektiven mobiler Lernumgebungen

Diplomarbeit, Hochschule für Technik, Wirtschaft und Kultur (FH), Fachbereich Polygraphische Technik, Studiengang Medientechnik, 2002 85 Seiten, 31 Abbildungen, 11 Tabellen, 28 Quellenangaben, Anhang

### **Autoreferat**

Technologische Entwicklungen bereits in der Vergangenheit zu einer Vielzahl neuer Anwendungsmöglichkeiten geführt. Der Einsatz moderner Computertechnik in der Aus- und Weiterbildung ist dabei eines der bemerkenswertesten Beispiele.

Mit der Verbreitung von Mobiltelefonen, PDA, Laptop sowie sogenannten Smart-Phones werden nun erste Überlegungen angestellt, inwieweit diese Geräte über ihren eigentlichen Einsatzzweck hinaus auch als Lernplattform eingesetzt werden können. Ziel ist es dabei, bereits etablierte e-Learning-Anwendungen auch für diese Mobilgeräte nutzbar zu machen und somit eine ortsunabhängige Lernumgebung zu schaffen. Mit Blick auf die flexiblen Einsatzmöglichkeiten könnten m-Learning-Anwendungen für verschiedene Zielgruppen interessant werden.

In den folgenden Ausführungen sollen am Beispiel des PDA, die technischen Vorraussetzungen für einen möglichen Einsatz dieser Technik zur optimalen Wissensvermittlung dargelegt werden. Dabei werden neben didaktische Grundlagen, auch die Probleme und Lösungsansätze bei der Umsetzung einer e-Learning-Anwendung auf einer PDA-Plattform betrachtet.

### Inhalt:

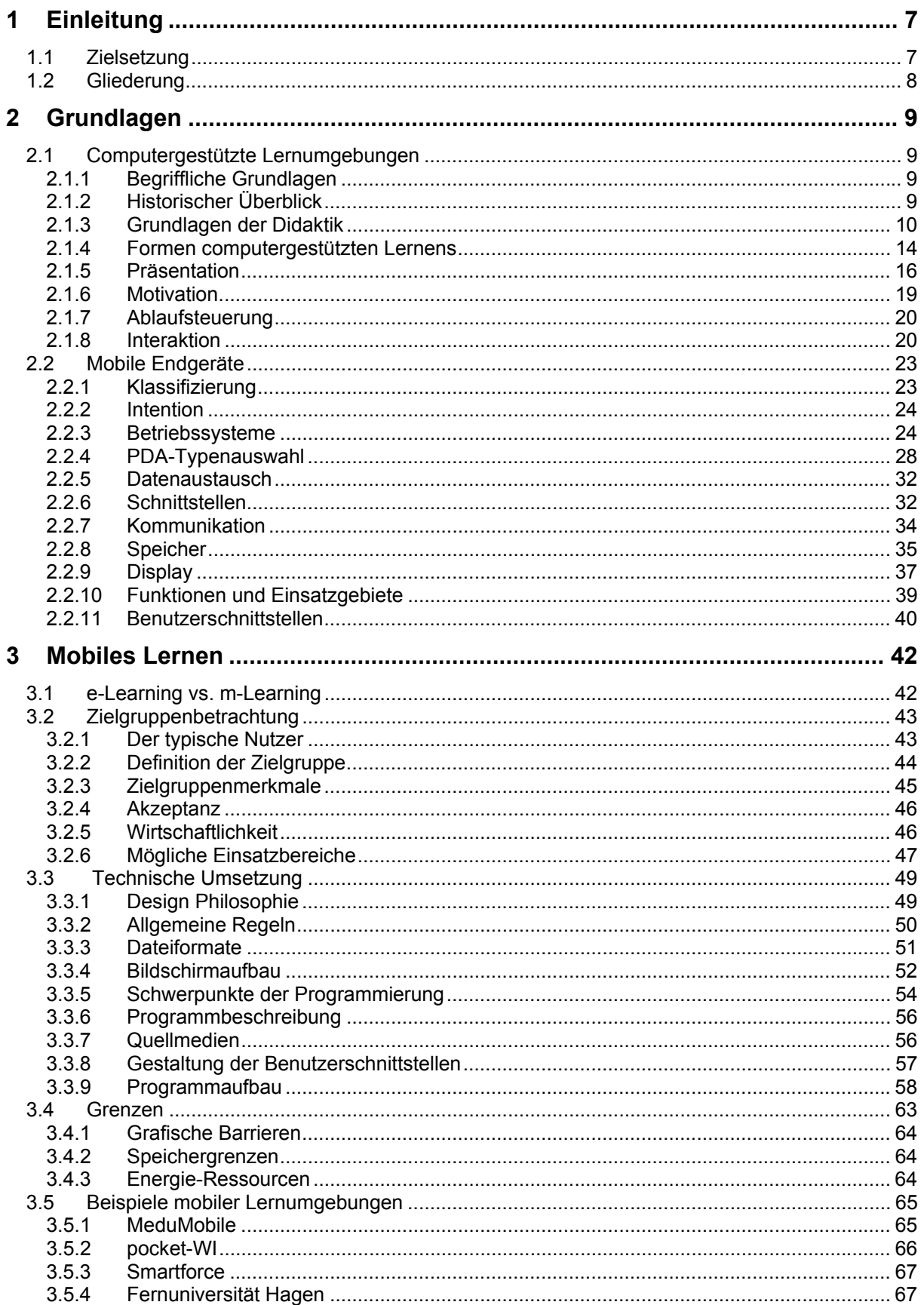

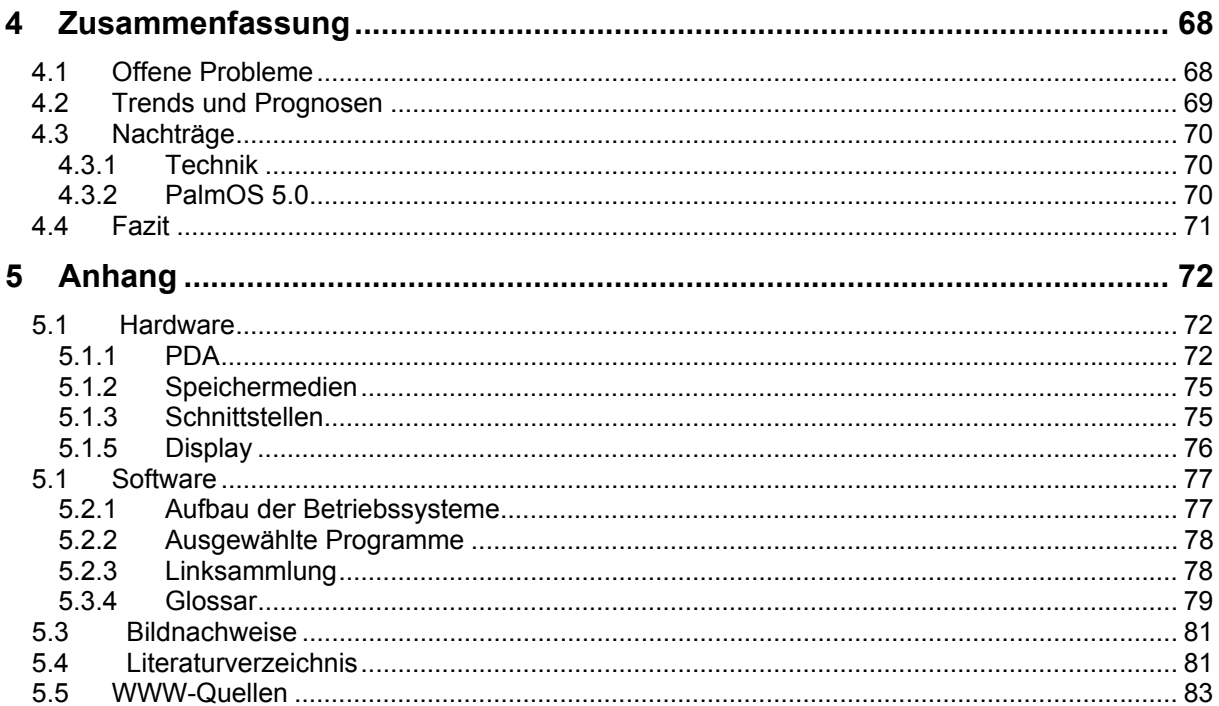